# Package 'NarrowPeaks'

April 15, 2020

Version 1.30.0

Date 2015-06-27

Type Package

- Title Shape-based Analysis of Variation in ChIP-seq using Functional **PCA**
- Author Pedro Madrigal <bioinformatics.engineer@gmail.com>, Pawel Krajewski <pkra@igr.poznan.pl>

Description The package applies a functional

version of principal component analysis (FPCA) to: (1) Postprocess data in wiggle track format, commonly produced by generic ChIP-seq peak callers, by applying FPCA over a set of read-enriched regions (ChIP-seq peaks). This is done to study variability of the the peaks, or to shorten their genomic locations accounting for a given proportion of variation among the enrichment-score profiles. (2) Analyse differential variation between multiple ChIP-seq samples with replicates. The function 'narrowpeaksDiff' quantifies differences between the shapes, and uses Hotelling's T2 tests on the functional principal component scores to identify significant differences across conditions. An application of the package for Arabidopsis datasets is described in Mateos, Madrigal, et al. (2015) Genome Biology: 16:31.

**Depends** R  $(>= 2.10.0)$ , splines

Maintainer Pedro Madrigal <br/>bioinformatics.engineer@gmail.com>

- Imports BiocGenerics, S4Vectors, IRanges, GenomicRanges, GenomeInfoDb, fda, CSAR, ICSNP
- Suggests rtracklayer, BiocStyle, GenomicRanges, CSAR

License Artistic-2.0

- biocViews Visualization, ChIPSeq, Transcription, Genetics, Sequencing, Sequencing
- git\_url https://git.bioconductor.org/packages/NarrowPeaks

git\_branch RELEASE\_3\_10

git\_last\_commit 8feaaa8

git\_last\_commit\_date 2019-10-29

Date/Publication 2020-04-14

### <span id="page-1-0"></span>R topics documented:

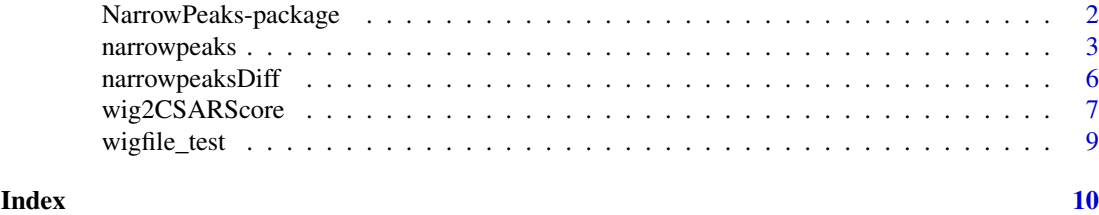

<span id="page-1-1"></span>NarrowPeaks-package *Shape-based Analysis of Variation in ChIP-seq using Functional PCA*

#### Description

The package applies a functional version of principal component analysis (FPCA) to: (1) Postprocess data in wiggle track format, commonly produced by generic ChIP-seq peak callers, by applying FPCA over a set of read-enriched regions (ChIP-seq peaks). This is done to study variability of the the peaks, or to shorten their genomic locations accounting for a given proportion of variation among the enrichment-score profiles. (2) Analyse differential variation between multiple ChIP-seq samples with replicates. The function 'narrowpeaksDiff' quantifies differences between the shapes, and uses Hotelling's T2 tests on the functional principal component scores to identify significant differences across conditions. An application of the package for Arabidopsis datasets is described in Mateos, Madrigal, et al. (2015) Genome Biology: 16:31.

#### Details

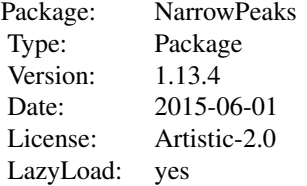

#### Author(s)

Pedro Madrigal, with contributions from Pawel Krajewski <pkra@igr.poznan.pl>

Maintainer: Pedro Madrigal <dnaseiseq@gmail.com>

#### References

Mateos JL, Madrigal P, et al. (2015) Combinatorial activities of SHORT VEGETATIVE PHASE and FLOWERING LOCUS C define distinct modes of flowering regulation in Arabidopsis. Genome Biology 16: 31.

Bailey T, Krajewski P, Ladunga I, Lefebvre C, Li Q, Liu T, Madrigal P, Taslim C, Zhang J (2013) Practical Guidelines for the Comprehensive Analysis of ChIP-seq data. PLOS Comput Biol. 9 (11): e1003326.

#### <span id="page-2-0"></span>narrowpeaks 3

#### Examples

owd <- setwd(tempdir())

```
##For this example we will use a subset of the AP1 ChIP-seq data (Kaufmann et
##al., 2010)
##The data is obtained after analysis using the CSAR package available in
##Bioconductor
data("NarrowPeaks-dataset")
writeLines(wigfile_test, con="wigfile.wig")
```

```
##Write binary files with the WIG signal values for each chromosome
##independently and obtain regions of read-enrichment with score values greater
##than 't', allowing a gap of 'g'. Data correspond to enriched regions found up
##to 105Kb in the Arabidopsis thaliana genome
wigScores <- wig2CSARScore(wigfilename="wigfile.wig", nbchr = 1,
chrle=c(30427671))
gc(reset=TRUE)
library(CSAR)
candidates <- sigWin(experiment=wigScores$infoscores, t=1.0, g=30)
```

```
##Narrow down ChIPSeq enriched regions by functional PCA
shortpeaks <- narrowpeaks(inputReg=candidates,
scoresInfo=wigScores$infoscores, lmin=0, nbf=150, rpenalty=0,
nderiv=0, npcomp=2, pv=80, pmaxscor=3.0, ms=0)
```

```
###Export GRanges object with the peaks to annotation tracks in various
##formats. E.g.:
library(GenomicRanges)
names(elementMetadata(shortpeaks$broadPeaks))[3] <- "score"
names(elementMetadata(shortpeaks$narrowPeaks))[2] <- "score"
library(rtracklayer)
export.bedGraph(object=candidates, con="CSAR.bed")
export.bedGraph(object=shortpeaks$broadPeaks, con="broadPeaks.bed")
export.bedGraph(object=shortpeaks$narrowPeaks, con="narrowpeaks.bed")
```
setwd(owd)

<span id="page-2-1"></span>narrowpeaks *Detect Narrow Peaks from Enrichment-Score Profiles*

#### Description

Detect narrow peaks from enrichment-score profiles (ChIP-seq peak regions).

#### Usage

```
narrowpeaks(inputReg, scoresInfo, lmin = 0, nbf = 50, rpenalty= 0,
nderiv= \theta, npcomp = 5, pv = 80, pmaxscor = 0.0, ms = 0)
```
#### Arguments

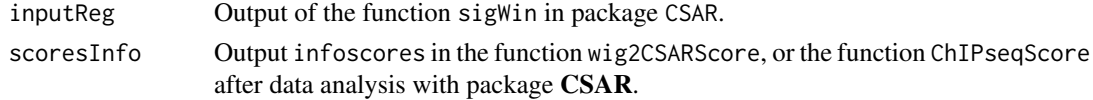

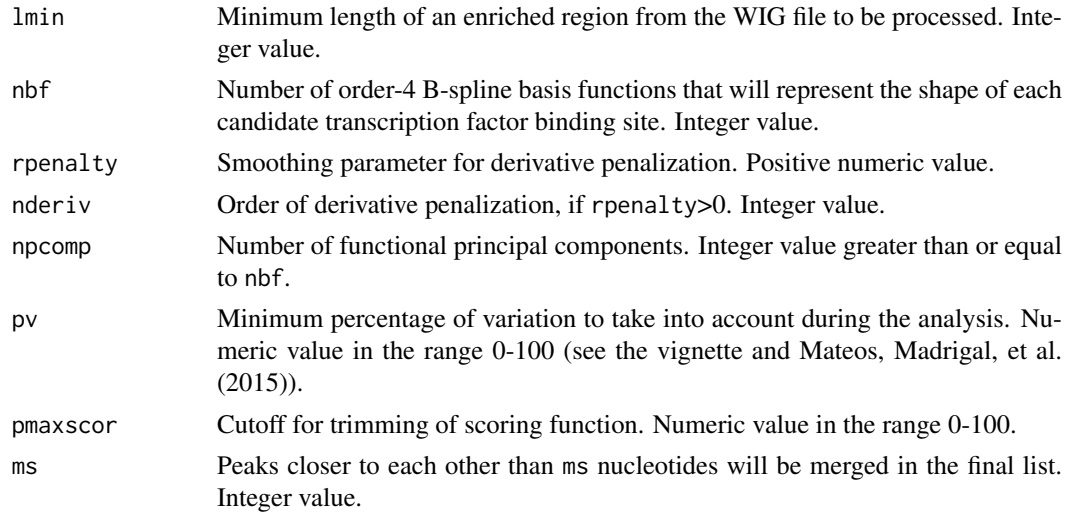

#### Details

This function produces shortened sites from a list of candidate transcription factor binding sites of arbitrary extension and shape. First, the enrichment signal from each candidate site is represented by a smoothed function constructed using a linear combination of order-4 B-spline basis functions. The data values are fitted using either least squares (if  $\textit{rpenalty} = 0$ ), or penalized residuals sum of squares (spline smoothing if  $requality > 0$ ).

Then, a functional principal component analysis for npcomp eigenfunctions is performed (Ramsay and Silverman, 2005), giving as a result a set of probe scores (principal component scores) which sum of squares is reported in elementMetadata(broadPeaks)[, "fpcaScore"]. The higher the value of fpcaScore, the higher the variance that candidate peak accounts for within the original data. Details on the usage of semi-metrics in functional PCA is described in Ferraty and Vieu, 2006.

After that, we impose the condition that total scoring function for each reported narrow peak must be at least pmaxscor per cent of the maximum value. Max value is calculated from a set of scoring functions using only the eigenfunctions required to achieve pv percent of variance. A new set of scores is computed using trimmed versions of the eigenfunctions (see Vignette), and the root square is stored in elementMetadata(narrowPeaks)[,"trimmedScore"].

#### Value

A list containing the following elements:

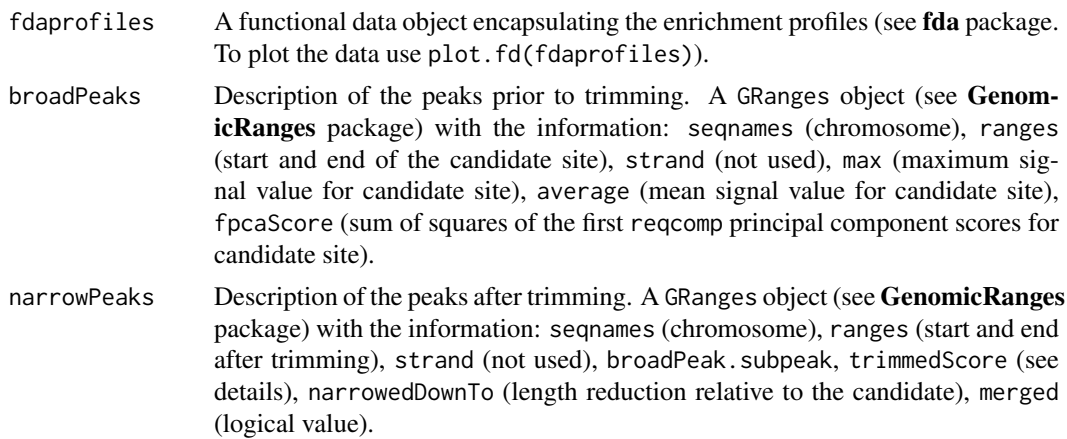

#### <span id="page-4-0"></span>narrowpeaks 5

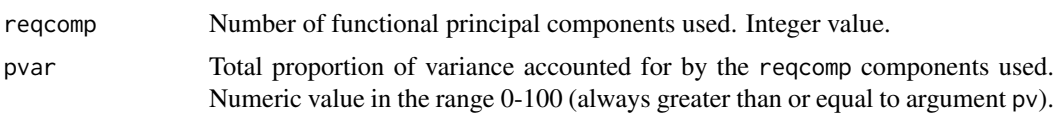

#### Author(s)

Pedro Madrigal, <dnaseiseq@gmail.com>

#### References

Mateos JL, Madrigal P, et al. (2015) Combinatorial activities of SHORT VEGETATIVE PHASE and FLOWERING LOCUS C define distinct modes of flowering regulation in Arabidopsis. Genome Biology 16: 31.

Bailey T, Krajewski P, Ladunga I, Lefebvre C, Li Q, Liu T, Madrigal P, Taslim C, Zhang J (2013) Practical Guidelines for the Comprehensive Analysis of ChIP-seq data. PLOS Comput Biol. 9 (11): e1003326.

Muino JM, Kaufmann K, van Ham RC, Angenent GC, Krajewski P (2011) ChIP-seq analysis in R (CSAR): An R package for the statistical detection of protein-bound genomic regions. Plant Methods 7:11.

Ramsay, J.O. and Silverman, B.W. (2005) Functional Data Analysis. New York: Springer. Ferraty, F. and Vieu, P. (2006) Nonparametric Functional Data Analysis. New York: Springer.

#### See Also

[wig2CSARScore](#page-6-1), [NarrowPeaks-package](#page-1-1)

#### Examples

```
owd <- setwd(tempdir())
```

```
##For this example we will use a subset of the AP1 ChIP-seq data (Kaufmann et
##al., 2010)
##The data is obtained after analysis using the CSAR package available in
##Bioconductor
data("NarrowPeaks-dataset")
writeLines(wigfile_test, con="wigfile.wig")
```

```
##Write binary files with the WIG signal values for each chromosome
##independently and obtain regions of read-enrichment with score values greater
##than 't', allowing a gap of 'g'. Data correspond to enriched regions found up
##to 105Kb in the Arabidopsis thaliana genome
wigScores <- wig2CSARScore(wigfilename="wigfile.wig", nbchr = 1,
chrle=c(30427671))
gc(reset=TRUE)
library(CSAR)
candidates <- sigWin(experiment=wigScores$infoscores, t=1.0, g=30)
##Narrow down ChIPSeq enriched regions by functional PCA
shortpeaks <- narrowpeaks(inputReg=candidates,
scoresInfo=wigScores$infoscores, lmin=0, nbf=150, rpenalty=0,
nderiv=0, npcomp=2, pv=80, pmaxscor=3.0, ms=0)
###Export GRanges object with the peaks to annotation tracks in various
```

```
##formats. E.g.:
library(GenomicRanges)
```

```
names(elementMetadata(shortpeaks$broadPeaks))[3] <- "score"
names(elementMetadata(shortpeaks$narrowPeaks))[2] <- "score"
library(rtracklayer)
export.bedGraph(object=candidates, con="CSAR.bed")
export.bedGraph(object=shortpeaks$broadPeaks, con="broadPeaks.bed")
export.bedGraph(object=shortpeaks$narrowPeaks, con="narrowpeaks.bed")
```
setwd(owd)

narrowpeaksDiff *Differential Analysis of Transcription Factor Binding using FPCA*

#### Description

Shape-based differential binding analysis and hypothesis testing for ChIP-seq datasets using Functional Principal Component Analysis and Hotelling's T2 tests.

#### Usage

```
narrowpeaksDiff(bedFile, headerBed= TRUE, flank=100, bigwigs , conditions ,
nbasis=50, pcs = 10, bigWigSummaryPath=getwd(), variation = 0.6)
```
#### Arguments

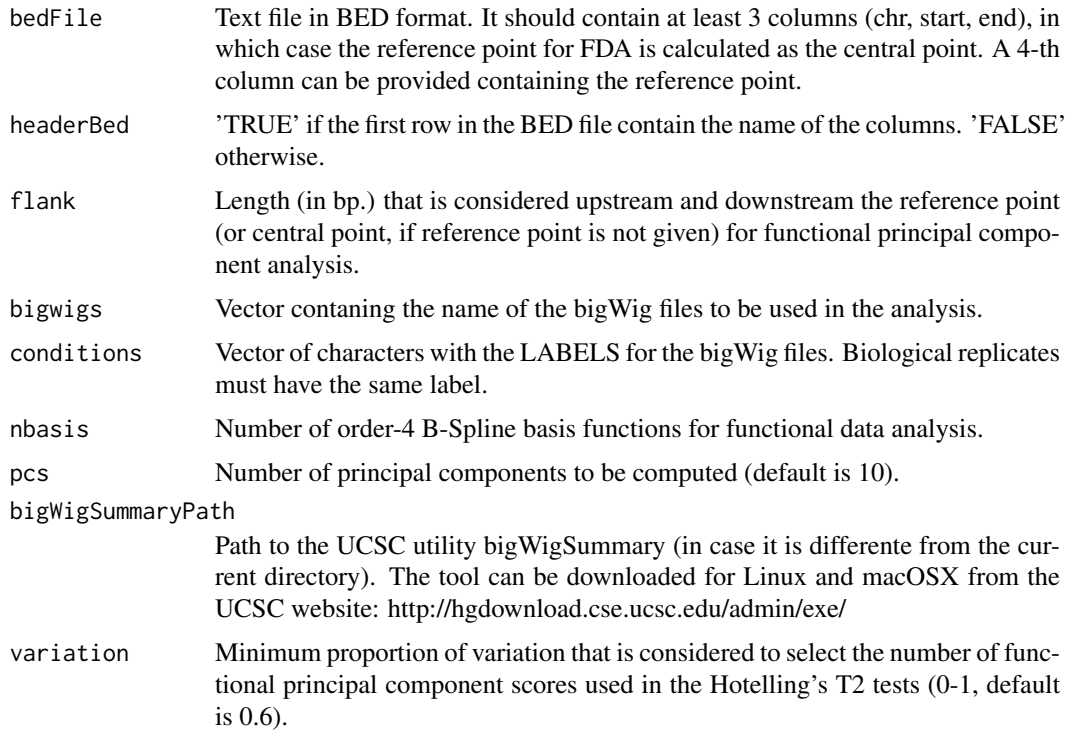

#### Details

Detailed information can be found in the vignette of the package.

<span id="page-5-0"></span>

#### <span id="page-6-0"></span>Value

A list containing the following elements:

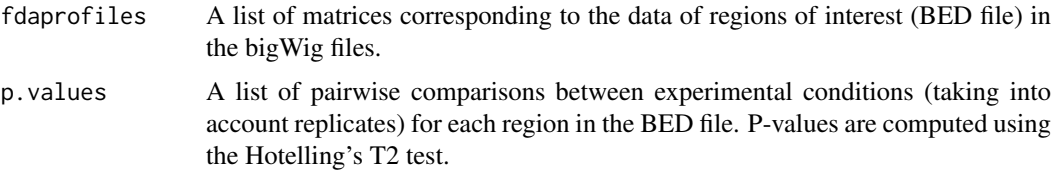

#### Author(s)

Pedro Madrigal, <dnaseiseq@gmail.com>

#### References

Mateos JL, Madrigal P, et al. (2015) Combinatorial activities of SHORT VEGETATIVE PHASE and FLOWERING LOCUS C define distinct modes of flowering regulation in Arabidopsis. Genome Biology 16: 31.

Bailey T, Krajewski P, Ladunga I, Lefebvre C, Li Q, Liu T, Madrigal P, Taslim C, Zhang J (2013) Practical Guidelines for the Comprehensive Analysis of ChIP-seq data. PLOS Comput Biol. 9 (11): e1003326.

Ramsay, J.O. and Silverman, B.W. (2005) Functional Data Analysis. New York: Springer.

#### See Also

[narrowpeaks](#page-2-1), [NarrowPeaks-package](#page-1-1)

#### Examples

```
##Example code:
##library(NarrowPeaks)
##bigwigs <- c("SVP_WT_rep1.bw","SVP_WT_rep2.bw","SVP_WT_rep3.bw",
## "SVP_mt_rep1.bw","SVP_mt_rep2.bw","SVP_mt_rep3.bw")
##conds <- c("SVP_WT","SVP_WT","SVP_WT","SVP_mt","SVP_mt","SVP_mt")
##x <- narrowpeaksDiff(bedFile="regions.bed", bigwigs=bigwigs, conditions=conds, variation = 0.8)
##x$p.values
```
<span id="page-6-1"></span>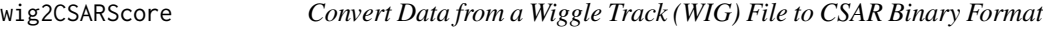

#### Description

Convert data from a wiggle track (WIG) file to CSAR binary format and extract read-enriched regions.

#### Usage

```
wig2CSARScore(wigfilename, nbchr, chrle)
```
#### <span id="page-7-0"></span>Arguments

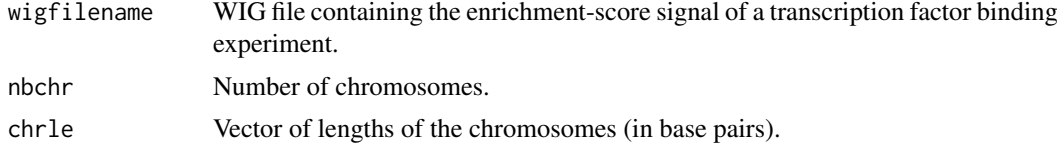

#### Details

The Wiggle format (WIG/bigWig) is described on the UCSC Genome Bioinformatics web site: <http://genome.ucsc.edu/FAQ/FAQformat>. It allows the display of continuous value data in the genome browser. Although specifically designed for post-processing of WIG files, resulting from the analysis of ChIP-seq experiments (with Bioconductor packages BayesPeak, CSAR, PICS, or other tools such as MACS, F-seq, etc.), NarrowPeaks can process other type of sequencing data encoded in WIG format in order to locate regions of high variability in the data.

#### Value

A list of two elements:

infoscores A list with the same elements as reported by the function ChIPseqScore in the CSAR Bionductor package: chr (Chromosome names), chrL (Chromosome length (bp).), filenames (Name of the files where the score values are stored.), digits (Score values stored on the files need to be divided by 10^digits).

#### Author(s)

Pedro Madrigal, <dnaseiseq@gmail.com>

#### References

Mateos JL, Madrigal P, et al. (2015) Combinatorial activities of SHORT VEGETATIVE PHASE and FLOWERING LOCUS C define distinct modes of flowering regulation in Arabidopsis. Genome Biology 16: 31.

Bailey T, Krajewski P, Ladunga I, Lefebvre C, Li Q, Liu T, Madrigal P, Taslim C, Zhang J (2013) Practical Guidelines for the Comprehensive Analysis of ChIP-seq data. PLOS Comput Biol. 9 (11): e1003326.

Muino JM, Kaufmann K, van Ham RC, Angenent GC, Krajewski P (2011) ChIP-seq analysis in R (CSAR): An R package for the statistical detection of protein-bound genomic regions. Plant Methods 7:11.

#### See Also

[narrowpeaks](#page-2-1), [NarrowPeaks-package](#page-1-1)

#### Examples

```
owd <- setwd(tempdir())
```
##For this example we will use a subset of the AP1 ChIP-seq data (Kaufmann et ##al., 2010) ##The data is obtained after analysis using the CSAR package available in ##Bioconductor data("NarrowPeaks-dataset") writeLines(wigfile\_test, con="wigfile.wig")

```
##Write binary files with the WIG signal values for each chromosome
##independently and obtain regions of read-enrichment with score values greater
##than 't', allowing a gap of 'g'. Data correspond to enriched regions found up
##to 105Kb in the Arabidopsis thaliana genome
wigScores <- wig2CSARScore(wigfilename="wigfile.wig", nbchr = 1,
chrle=c(30427671))
setwd(owd)
```
wigfile\_test *Example Wiggle Track Produced After ChIP-seq Data Analysis*

#### Description

Example of wiggle track produced after ChIP-seq data analysis. The data represents a small subset of a WIG file storing continuous-valued scores based on a Poisson test for the chromosome 1 of *Arabidopsis thaliana* (Kaufmann et al., 2010). It contains first 49515 lines of the WIG file for the complete experiment.

#### Format

Wiggle track format (WIG) data in a character vector.

#### Source

Gene Expression Omnibus GSE20176 ([http://www.ncbi.nlm.nih.gov/geo/query/acc.cgi?](http://www.ncbi.nlm.nih.gov/geo/query/acc.cgi?acc=GSE20176) [acc=GSE20176](http://www.ncbi.nlm.nih.gov/geo/query/acc.cgi?acc=GSE20176)). Record from chromatin immunoprecipitation experiments wit AP1-specific antibodies followed by deep-sequencing in order to determine AP1 binding sites on a genome-wide scale in *Arabidopsis thaliana*.

#### References

Kaufmann et al. (2010) Orchestration of Floral Initiation by APETALA1. Science 328:85-89.

#### See Also

[NarrowPeaks-package](#page-1-1)

#### Examples

data(NarrowPeaks-dataset)

# <span id="page-9-0"></span>Index

## ∗Topic datasets

wigfile\_test, [9](#page-8-0)

NarrowPeaks *(*NarrowPeaks-package*)*, [2](#page-1-0) narrowpeaks, [3,](#page-2-0) *[7,](#page-6-0) [8](#page-7-0)* NarrowPeaks-dataset *(*wigfile\_test*)*, [9](#page-8-0) NarrowPeaks-package, [2](#page-1-0) narrowpeaksDiff, [6](#page-5-0)

wig2CSARScore, *[5](#page-4-0)*, [7](#page-6-0) wigfile\_test, [9](#page-8-0)